### **Problem Solutions to Problems Marked With a \* in**

**Logic Computer Design Fundamentals, Ed. 2**

# **CHAPTER 9**

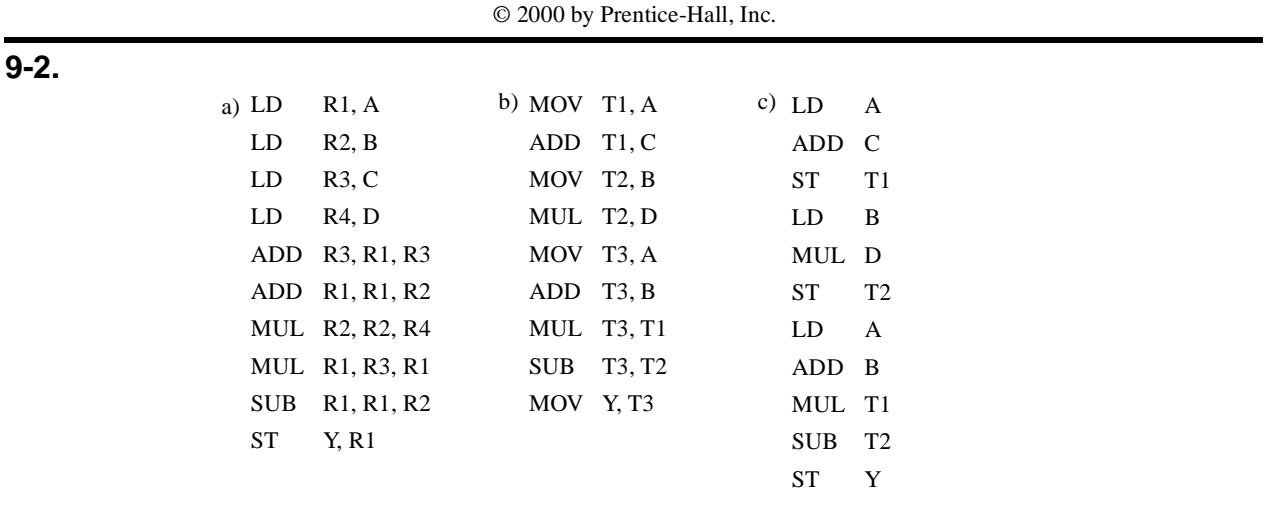

#### **9-3.**

A)  $(A + B) \times (A + C) - (B \times D) = AB + CA + \times BD \times -$ 

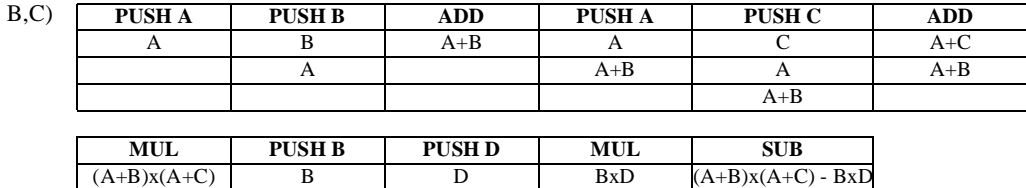

 $(A+B)x(A+C)$  B  $(A+B)x(A+C)$  $(A+B)x(A+C)$ 

#### **9-6.**

a)  $X = 200 - 208 - 1 = -9$  b)  $X = 1111 1111 1111 0111$ 

#### **9-9.**

address field  $= 0$ 

#### **9-11.**

a) 3 Register Fields x 5 bits/Field = 15 bits. 32 bits - 15 bits = 17 bit.  $2^{17}$  = 131,072

b)  $256 = 8$  bits. 2 Register Fields x 5 bits/Field = 10 bits. 32 bits - 8 bits - 10 bits = 14 Memory Bits

#### **Problem Solutions – Chapter 9**

### **9-13.**

Read and Write of the FIFO work in the following manner:

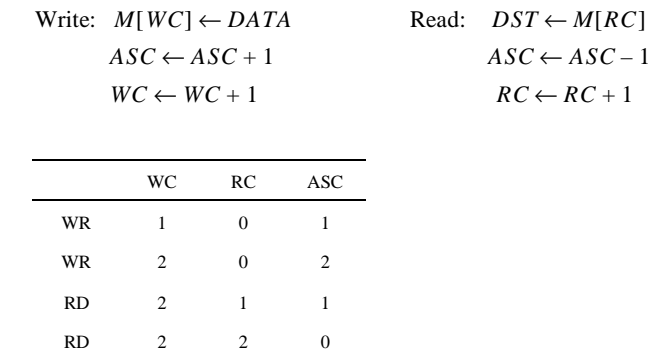

## **9-17.**

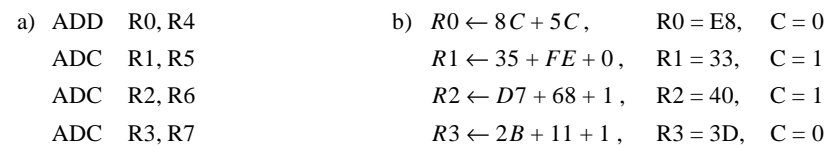

# **9-20.**

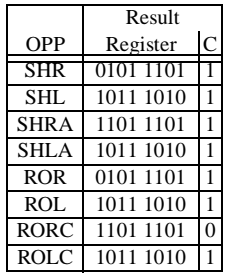

### **9-22.**

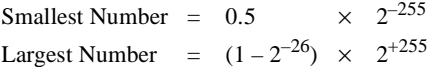

## **9-24.**

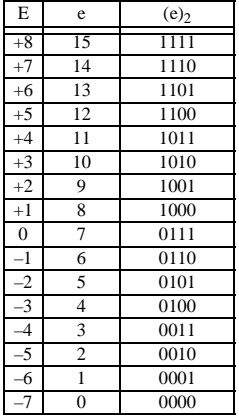

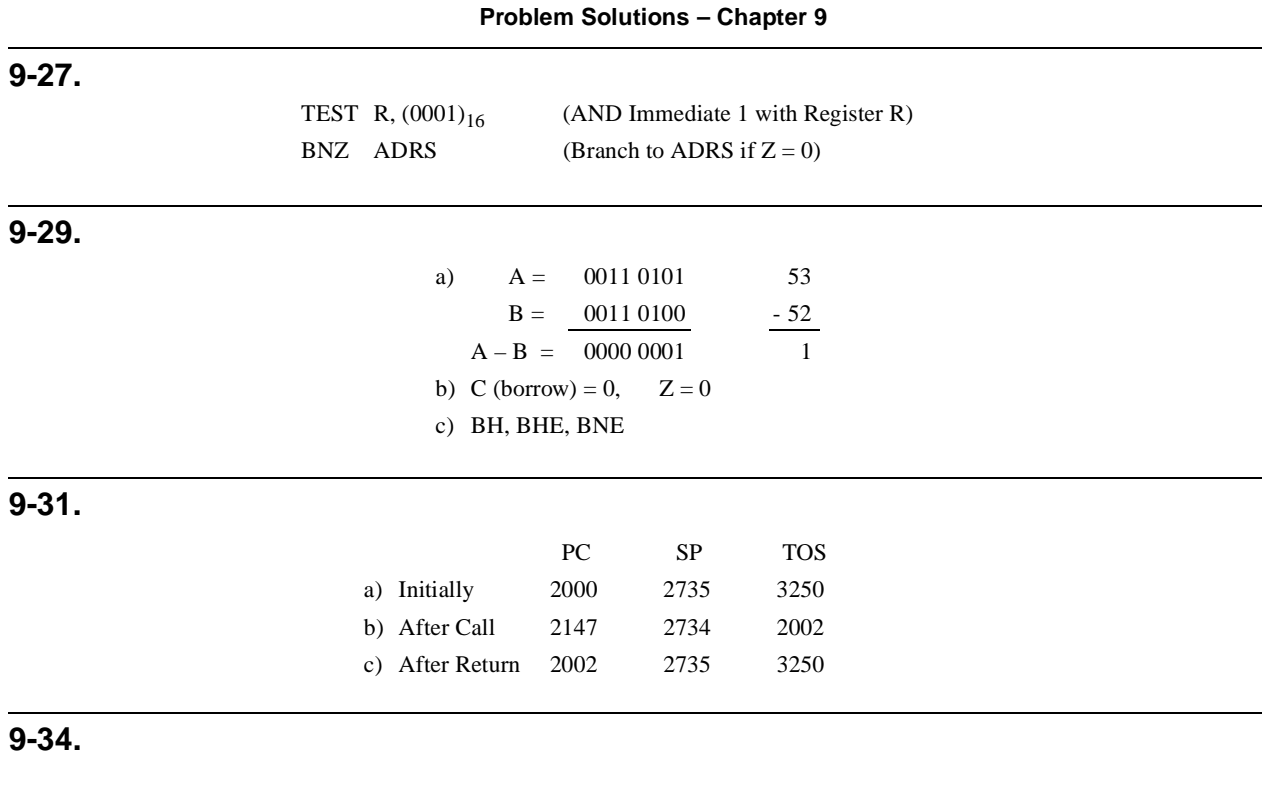

External Interrupts: 1) Hard Disk 2) Mouse 3) Keyboard 4) Modem 5) Printer Internal Interrupts: 1) Overflow 2) Divide by zero 3) Invalid opcode 4) Memory stack overflow 5) Protection violation

A software interrupt provides a way to call the interrupt routines normally associated with external or internal interrupts by inserting an instruction into the code. Privileged system calls for example must be executed through interrupts in order to switch from user to system mode. Procedure calls do not allow this change.